## **Open Science: what's in it for me? Torino 8 e 9 marzo 2018**

Elena Giglia, Università di Torino

Quanto segue vuole essere una sintesi ragionata – con alcuni spunti molto personali - che veicoli i messaggi chiave del workshop di Bianca Kramer e Jeroen Bosman dell'Università di Utrecht, che hanno coinvolto attivamente i ricercatori nel ripensare al processo attuale della ricerca scientifica in chiave Open. Troverete evidenziati i Messaggi, e qualche Strumento per approfondire. Chi ha fretta, può leggere solo quelli.

Intanto, perché dovremmo preoccuparci di fare Open Science? Perché i principi della Open Science sono trasparenza, rigore, condivisione, accesso, interoperabilità… in una parola, sono i principi di una scienza solida. La Open Science è in realtà solo la scienza, condotta secondo i suoi canoni più rigorosi.

#### **PREMESSA: il contrario di Open Science non è Closed Science, ma Bad Science.**

**STRUMENTI – 1: se cercate una perfetta [Guida pratica alla Open Science,](http://openscienceguide.tudelft.nl/) quella della TU Delft fa per voi.**

Detto questo, siamo passati a considerare come in prima persona si possa fare Open Science.

# **MESSAGGI – 1**

**Fare Open Science non è o tutto o nulla, ognuno può adottare prospettive Open nel suo lavoro, un passo per volta, uno strumento per volta, spesso SENZA modificare le abitudini correnti. Ma anche piccole scelte possono fare la differenza.**

L'Open Science è un modo di fare scienza diverso, in tutti i passi del workflow quotidiano (ricercare, analizzare, scrivere, pubblicare, disseminare, valutare), come mostra [l'arcobaleno della ricerca aperta](https://doi.org/10.5281/zenodo.1195647) che prende in considerazione tutti i passi e suggerisce per ognuno di essi una possibile azione:

# Come puoi rendere Open ogni passo della ricerca...

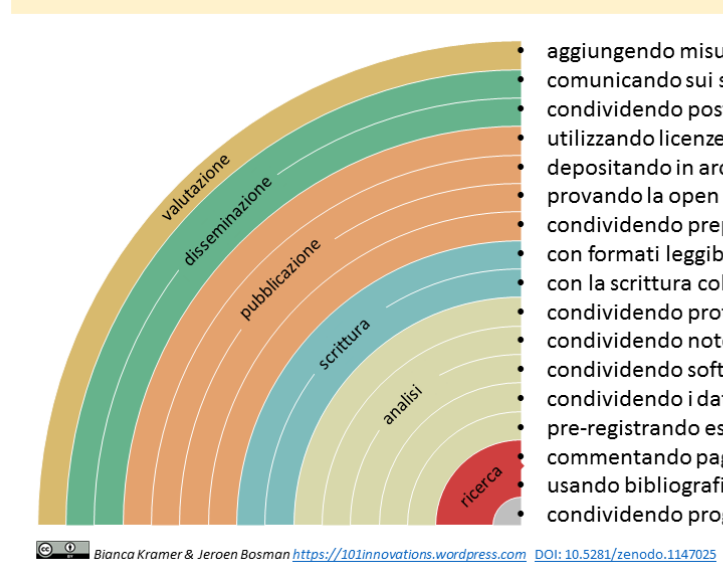

aggiungendo misure di impatto alternative, es. altmetrics 0 0 6 comunicando sui social media, es. Twitter condividendo poster e presentazioni, es. su FigShare 椚 ල utilizzando licenze aperte, es. Creative Commons BY depositando in archivi o pubblicando su riviste Open **A** DOAJ so provando la open peer review, es. PubPeer o F1000  $\frac{1}{2}$  arXiv.org bioR $\chi$ iv condividendo preprints, es. su OSF, arXiv o bioRxiv con formati leggibili dalle macchine, es. Jupyter o CoCalc  $\bullet$ con la scrittura collaborativa, es. Overleaf o Authorea Au condividendo protocolli e workflow, es. su Protocols.io  $\mathscr{S}$ condividendo note di laboratorio, es. OpenNotebookScience (sei) condividendo software, es. su GitHub con licenza GNU/MIT condividendo i dati, es. su Dryad, Zenodo o Dataverse DRYAD ZETOO Nataverse pre-registrando esperimenti, es. su OSF o AsPredicted  $\mathbb{R}^{\mathbb{Z}_2}$  $h \rightarrow$ commentando pagine web, es. su Hypothes.is o Pund.it usando bibliografie condivise, es. su Zotero  $\boldsymbol{\hat{\pi}}$ condividendo progetti di ricerca, es. su RIO Journal

Traduzione: Elena Giglia @ 0 DOI: 10.5281/zenodo.1195648

Oltre a essere una immagine suggestiva, l'arcobaleno veicola un **messaggio** importantissimo: come ci ricorda Jon Tennant, **non è necessario fare tutti questi passi insieme. Ma ogni piccolo passo fa la differenza.**

Si può **cominciare con uno**, quello che rientra più nelle nostre corde o è meno "estremo", e poi proseguire con altri. Ognuno di noi può scegliere da quale cominciare, tenendo conto delle abitudini della propria comunità di riferimento e degli strumenti/modalità più utilizzati o consoni alle specificità della disciplina.

Alcuni di questi strumenti sono **alternativi** - ma di gran lunga più efficienti - rispetto a quelli usati ogni giorno (es. quelli di scrittura collaborativa) altri **un po' rivoluzionari** (es. OpenNoteLab per condividere gli appunti di laboratorio), altri ormai **di uso quasi comune** (Zenodo per i dati o GitHub per il software), altri **assolutamente utilizzabili SENZA modificare le proprie abitudini editoriali** (es. depositare il postprint negli archivi istituzionali: ogni Ateneo ha IRIS).

Quelli indicati in figura sono solo alcuni degli oltre 400 raccolti grazie a un questionario cui hanno risposto oltre 20.000 ricercatori.

#### **STRUMENTI – 2: Cercate lo strumento più adatto a voi: [400+ innovations in Scholarly Communication](https://goo.gl/NAcM4J)**

Il workshop si è aperto con una riflessione su **cosa significhi "fare scienza":**

- a. **Chi è coinvolto nella mia ricerca?** È il concetto di «Open to participation». I pazienti sono coinvolti nei disegni di studio? Gli attori sociali sono coinvolti? La ricerca ha un impatto sociale?
- b. **Cosa produce la mia ricerca?** Davvero solo articoli in pdf? Oppure una varietà di "record scientifici" con diverse funzioni e finalità? Che, soprattutto, grazie alle licenze aperte, siano riutilizzabili liberamente? È l'idea di «Open to reuse»
- c. **Chi voglio raggiungere?** Solo i miei pari in Ateneo? Le persone, le imprese, gli enti fuori dall'Università sono in grado di leggere i miei risultati? Ci possono essere soluzioni utili ma se restano incomprensibili non saranno adottate. Avete mai scritto un artciolo di Wikipedia sulla vostra ricerca? In un mondo di fake news, la partecipazione fuori dall'Università a convegni, serate divulgative, è cruciale. L'Università deve essere «Open to the world».

## **MESSAGGI – 2**

**Open Science non riguarda solo le pubblicazioni e i dati, ma è un concetto inclusivo che comprende anche il coinvolgimento dei normali cittadini o di altri attori sociali, la condivisione non solo dei risultati finali sotto forma di libro o articolo ma di tutti i passaggi intermedi (dati, note di laboratorio) o degli strumenti atti a leggerli (software) e di tutte le possibili forme di disseminazione (poster, presentazioni) anche in linguaggio comprensibile dai più, perché la scienza torni ad avere un reale impatto sulla società.**

In questo modo gli orizzonti si aprono. Si è parlato per l'intera giornata non più di "pubblicazione" ma di "record scientifico". Oggi il web permette di condividere dati, note, immagini, annotazioni. Permette alle macchine di leggere. Oggi il pdf – che spesso è quanto forniscono gli editori a caro prezzo – non basta più.

## **MESSAGGI – 3**

**«Pubblicare» significa «rendere pubblico» [pensate al sistema attuale, in cui le "pubblicazioni" sono chiuse dietro abbonamenti da migliaia di dollari], con due ulteriori implicazioni: 1) se condivido i miei dati, immagini, software, figure, protocolli, è una duplice garanzia: ho messo tutto l'impegno perché siano robusti e solidi, e non ho nulla da nascondere 2) una volta reso pubblico il mio lavoro, non so cosa potranno farne coloro che lo riutilizzeranno/adatteranno, anche e soprattutto fuori dall'accademia: gli usi inediti spesso sono i migliori. Pensate al protocollo http: era nato per lo scambio interno di documenti al CERN, una volta reso pubblico ha dato origine al WWW, World Wide Web.**

Durante il workshop sono quindi stati presi in analisi i singoli passi del processo di ricerca, per vedere in che modo possano essere resi Open.

Ognuna di queste pratiche ha un grado più o meno spinto di innovazione e di "accettazione"presso le comunità disciplinari. Un passo per volta, vale però sempre la pena provare, rischiare, mettersi un po' in gioco.

Anticipo qui la discussione finale su **barriere e incentivi**, perché non si può prescindere dalla situazione attuale, che in Italia è particolarmente difficile, vuoi per la presenza molto ingombrante di un sistema di valutazione troppo rigido e opprimente che ha creato comportamenti adattivi, vuoi per un clima di ipercompetizione, vuoi per un'innata propensione alla chiusura in alcune discipline.

A questo si aggiunga **che fuori Italia non solo la OpenScience in molti casi è già una realtà**, **ma è un processo irreversibile**, come ha ricordato in più di un'occasione [Jean Claude Burgelman,](https://phaidra.cab.unipd.it/detail_object/o:307440?mycoll=o:306049) Head of Unit Open Data Policies and Science Cloud alla DG Ricerca a Bruxelles. L'Italia **rischia, inevitabilmente, di rimanere fuori dalla ricerca europea nei prossimi anni,** come dimostra lo scarso o nullo coinvolgimento nella EOSC, [European Open Science Cloud](https://ec.europa.eu/research/openscience/index.cfm?pg=open-science-cloud), su cui l'Europa investirà 4 miliardi di euro.

#### **MESSAGGI – 4**

**In Europa la Open Science si sta diffondendo rapidamente e in modo irreversibile, anche grazie all'azione politica della Commissione Europea. Sta nascendo la EOSC. L'Italia rischia di restare fuori dal futuro della ricerca europea, se non inizia ad adottare pratiche più aperte.**

**STRUMENTI – 3: chi vuole saperne di più su EOSC o vuole partecipare alle reti che la stanno implementando, può vedere i progetti [eoscpilot.eu](https://eoscpilot.eu/) o [GO FAIR](https://www.go-fair.org/)**

Barriere e incentivi emersi durante in workshop sono riassunti nella tabella, con una premessa: è vero che le **barriere istituzionali, strutturali, culturali possono essere forti**. Ma **i vantaggi per la scienza e per l'intera società sono tali** che vale la pena provare, appunto**, in modo graduale, ma provare comunque**. Un **piccolo passo è già un passo avanti**. Aspettare che le cose cambino dall'alto è un'attesa vana, tanto più che, come già ricordato, **molte di queste pratiche sono del tutto complementari alle modalità tradizionali**.

Le pratiche devono cominciare a cambiare anche in Italia, anche se le barriere sono forti:

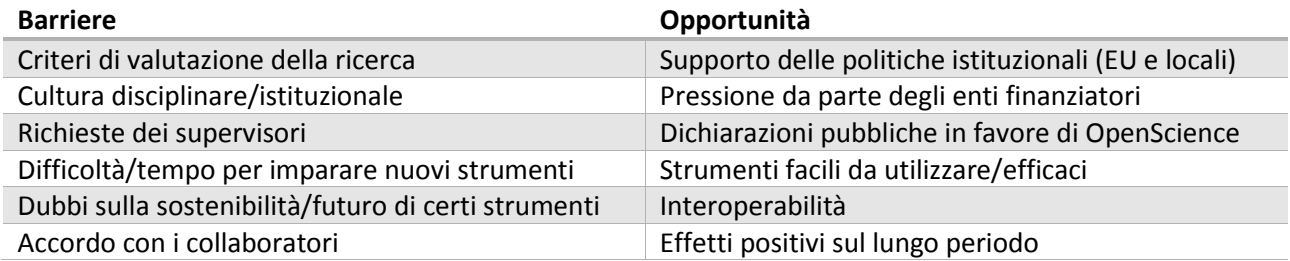

Soffermiamoci sui criteri di valutazione: **l'Impact Factor**, nonostante sia ancora largamente diffuso come misura di valutazione, è **totalmente inaffidabile** perché

- valuta la rivista e non il singolo articolo, e ha altri 8 difetti [Bosman, Nine reasons why Impact [Factors fail and using them may harm science\]](https://im2punt0.wordpress.com/2013/11/03/nine-reasons-why-impact-factors-fail-and-using-them-may-harm-science/)
- è stato **manipolato alla fonte** in almeno un caso eclatante [Brembs[, How to increase your IF by](http://blogarchive.brembs.net/comment-n817.html)  [40%\]](http://blogarchive.brembs.net/comment-n817.html)
- ha **un'altissima correlazione con il numero di ritrattazioni** per frodi o dati falsificati [Fang-Casadevall, [Retracted Science and the Retraction Index\]](http://iai.asm.org/content/79/10/3855.full)
- ha **infinite storture** [Casadevall, [Causes of the persistence of the Impact factor mania\]](http://mbio.asm.org/content/5/2/e00064-14.full)

Oggi la situazione sta cambiando a livello istituzionale, se **oltre 400 enti di ricerca hanno firmato [la DORA](https://sfdora.org/)  [Declaration](https://sfdora.org/) con la quale si impegnano a non utilizzare l'Impact Factor negli esercizi di valutazione**. Il caso più recente è quello dei **7 Research Councils in UK, che hanno firmato a febbraio 2018**.

**STRUMENTI – 4: [Buone pratiche nell'adozione di misure di valutazione alternative](https://sfdora.org/good-practices/funders/) all'Impact Factor, sulla pagina di DORA Declaration.**

## **IN PRATICA – OPEN SCIENCE PER OGNI GIORNO**

Vediamo ora alcuni suggerimenti di possibili pratiche Open nei vari momenti del processo di ricerca, tenendo presente che lo **scopo finale è l'avanzamento della conoscenza in tempi più rapidi**, e non la Open Science in sé. E non dimentichiamo che **molti di questi strumenti – innovativi di per sé** – possono anche essere **utilizzati inizialmente in modo riservato**, per condividere in modo più efficace le informazioni o i dati **all'interno dei gruppi di lavoro**, **velocizzando comunque tutti i processi**.

#### **MESSAGGI – 5**

**Fare Open Science non è un fine ma è lo strumento per far sì che a) la conoscenza avanzi più rapidamente b) la scienza sia al servizio della crescita e dell'innovazione. Bisognerebbe passare dal concetto di "pubblico il più possibile" a quello di "condivido la conoscenza il più presto possibile".**

# **PREPARAZIONE – SCOPERTA -ANALISI**

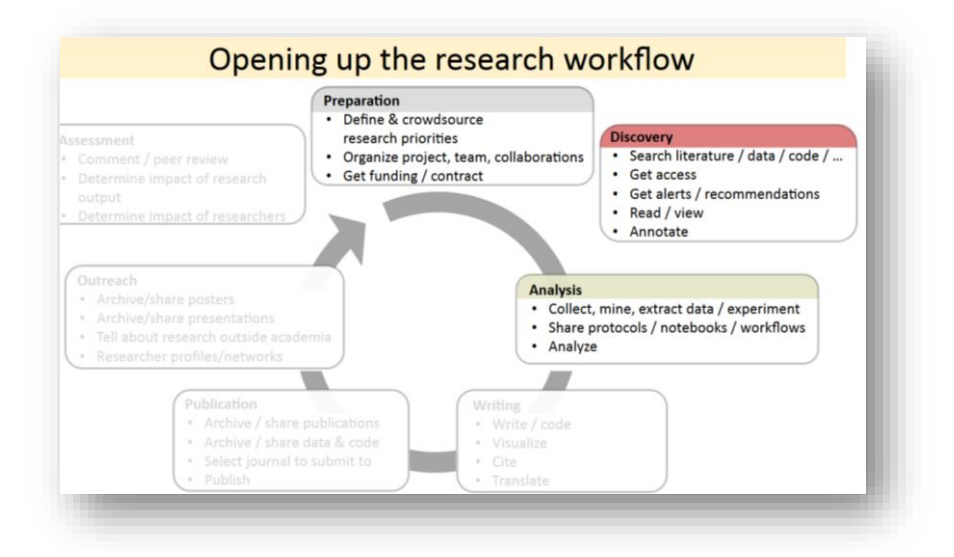

In queste tre fasi, per rendere aperta la mia ricerca [pensandomi sempre come produttore di dati/informazioni ma anche come fruitore] posso:

- **condividere i Grant proposals:** possono essere interessanti per soggetti sociali diversi dall'accademia; possono interessare potenziali finanziatori. E sono sempre una garanzia di paternità sull'idea di ricerca. La rivista RIO - [Research Ideas and Outcomes](https://riojournal.com/) li pubblica
- **pre-registrare l'ipotesi della ricerca**: è una garanzia sia a sostegno della solidità dell'esperimento sia nella priorità sulla paternità dell'idea. Inoltre, chi è interessato può collaborare. In alcune discipline come [Psicologia sociale](https://www.psychologicalscience.org/observer/research-preregistration-101) è diventato obbligatorio a causa della crisi di riproducibilità. Due strumenti utili son[o OSF Registries](https://osf.io/registries/) che ne raccoglie oltre 200.000 e [AsPredicted](https://aspredicted.org/)
- **coinvolgere i cittadini**: ci sono mille diverse sfumature di Citizen science, una pratica che si sta diffondendo in tutto il mondo. Dalla raccolta di dati con specifiche app all'osservazione di migrazioni di uccelli o della volta celeste, perché non pensare di coinvolgere le persone comuni? Un punto di partenza utile è la pagina di Wikipedia dedicata [a Citizen Science](https://en.wikipedia.org/wiki/List_of_citizen_science_projects)
- **annotare pubblicamente pagine web**: condividere con gli altri le proprie annotazioni o commenti su pagine web (che possono anche essere, nelle scienze umane e sociali, testi classici liberamente disponibili) ha un valore inestimabile, e riporta alle origni dell'umanesimo. Pensate poi alla ricchezza di questa applicazione per una didattica più inclusiva o accattivante per gli studenti. Da provare sono [Hypothes.is](https://web.hypothes.is/) e [Pund.it,](http://thepund.it/) la seconda è una iniziativa tutta italiana
- **condividere bibliografie su specifici argomenti**: significa mettere la propria competenza critica al servizio di tutti. Si può usare [Zotero](https://www.zotero.org/)
- **condividere del codice o del software** generato per produrre/analizzare i dati: scrivere codice è un lavoro lungo. Perché non metterlo a disposizione con licenze aperte (GNU o MIT) perché sia riusato/adattato? L'archivio di riferimento è [GitHub,](https://github.com/) che permette sia accesso pubblico sia accesso ristretto a un gruppo di ricerca
- **condividere i protocolli:** lo scopo è ancora una volta la massima trasparenza d aun lato e la piena riproducibilità dall'altro. E non dimentichiamo che anche in questo caso si può poi rivendicare la paternità intellettuale. Si possono utilizzare [Protocols.io](https://www.protocols.io/) o [My Experiment](https://www.myexperiment.org/home)
- **condividere le annotazioni di laboratorio:** lo scopo, in questo caso, è trovare prima la cura più efficace facendo leva sull'intelligenza collettiva di gruppi di ricerca sparsi nel mondo. I due esempi più noti sono quelli di Rachel Harding con il suo [LabScribbles](http://labscribbles.com/) per la ricerca sul Morbo di Huntington e del [MontrealNeuro,](https://youtu.be/5X0kNwo9Hp8) che ogni sera mette a disposizione di tutti i dati di laboratorio sulle malattie neurodegenerative. Per farlo, potete usare [Open Notebook Science](http://onsnetwork.org/)

# **SCRIVERE - PUBBLICARE**

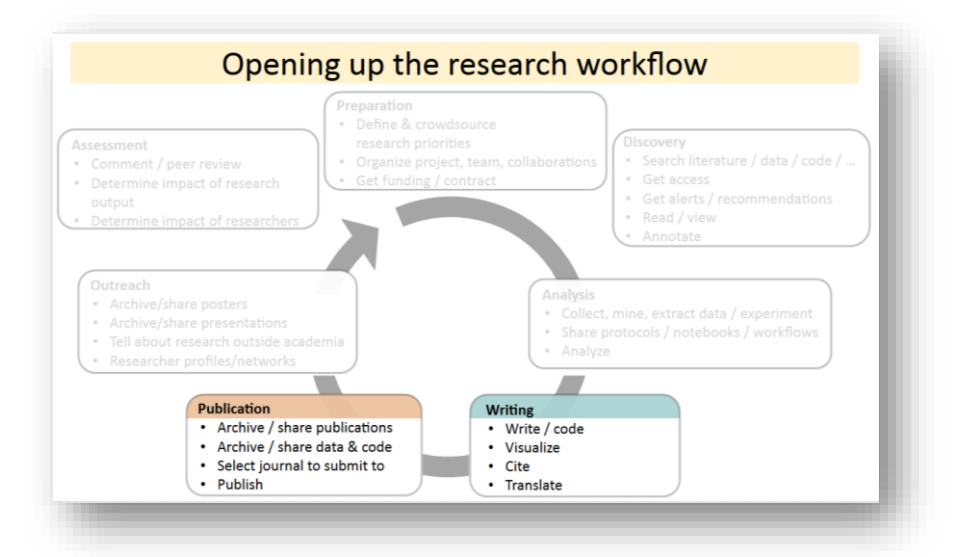

Scrivere e pubblicare sono sempre stati ritenuti centrali nel processo di ricerca. Oggi però occorre fare alcune riflessioni di fondo:

- **non si pubblica più solo su rivista**, ma su tutti gli archivi che abbiamo citato e citeremo
- **non si pubblicano più solo articoli**, ma si rendono disponibili dati, immagini, protocolli, software, tutto ciò che permette di inquadrare e riprodurre la ricerca
- **non si pubblica più solo per l'occhio umano, ma anche perché sia machine-readable**. Gli articoli che rendo disponibili in **Open Access depositandoli** in archivi in che formato sono? **Leggibili solo dall'uomo o anche dalle macchine**? Se no, si impedisce il text e data mining
- **ha un senso oggi un tempo di pubblicazione di 9-18 mesi**? Ha un senso che molti articoli vengano rifiutati solo perché non di moda o non di interesse della rivista, e debbano quindi ricominciare da capo il processo di submission? Non vengono rifiutati perché non solidi, solo perché non di interesse. Per questo stanno nascendo **archivi di preprint** in ogni disciplina
- **le licenze che adotto di che tipo sono**? Sono legato ancora al **Copyright** [tutti i diritti riservati] o **condivido con licenze aperte [alcuni diritti riservati]**? Qualsiasi materiale (articoli, dati, software, figure, immagini) che non abbia una licenza aperta non è riutilizzabile a meno di un permesso esplicito
- fra le licenze aperte, che uso faccio della **clausola NC – Not Commercial?** Attenzione perché un'apparente tutela è in realtà una grossa limitazione: es. impedisco che il mio articolo venga selezionato da chi sta compilando una banca dati che poi sarà venduta; impedisco la maggior parte di iniziative di text e data mining che possono sfociare in un uso commerciale…

**STRUMENTI – 4: chi vuole approfondire il tema dei diritti e delle licenze aperte con un taglio molto pratico può leggere Simone Aliprandi, Come gestire i diritti d'autore per fare Open Access nel volume** [Fare Open Access](https://aliprandi.org/books/fare-openaccess/)

Se volete fare scrittura e pubblicazione aperte, potete:

- **scrivere in modo collaborativo**: ci sono **strumenti online** che permettono di **scrivere in modo condiviso,** a distanza, consentendo anche l'utilizzo di linguaggi matematici tipo LateX. In alcuni casi [\(Arpha,](https://arpha.pensoft.net/) per la rivista RIO) vengono utilizzati come ambiente comune all'autore ai revisori, snellendo molto tempi e processi. I due più utilizzati sono **Authorea** e [Overleaf](https://www.overleaf.com/)
- **depositare i vostri dati secondo i principi FAIR (Findable, Accessible, Interoperable, Reusable) e renderli aperti:** la prima ottima ragione è per **assicurare che siano conservati** in un archivio sicuro e non solo sul vostro computer [l['80% dei dati vien](https://www.nature.com/news/scientists-losing-data-at-a-rapid-rate-1.14416)e perso], la seconda è che raccogliere dati costa fatica, quindi poi metteteli a disposizione per massimizzarne il riuso. Per farlo,
	- o F=utilizzate **[metadati standard](http://www.dcc.ac.uk/resources/metadata-standards/list) per descriverli**, e specificate sempre in cosa può consistere il riuso
	- o **A=depositateli in archivi sicuri**, che forniscano un identificativo univoco: [Zenodo,](https://zenodo.org/) [Dryad](https://datadryad.org/) [e Dataverse](https://dataverse.org/) sono un'ottima scelta. Su [Re3data](https://www.re3data.org/) trovate altri archivi, orientavi ove possibile su uno disciplinare, poiché per i dati ha poco senso un archivio istituzionale
	- o **I=utilizzate formati aperti e interoperabili**, e depositate sempre il software usato per interpretarli
	- o **R=utilizzate licenze aperte per il riuso**: per i dati, per assicurare il data mining, sono adatte solo le [Licenze Creative Commons 0 o BY](https://creativecommons.org/choose/)
- **associare ai vostri dataset un Data Management Plan (DMP)**: è uno strumento che vi aiuta a riflettere ed esplicitare quali siano le migliori strategie di conservazione e di accesso ai vostri dati. Ne esistono diversi modelli, quello [italiano](http://wikimedia.sp.unipi.it/images/Grigliapianodigestionedatiricerca.pdf) a cura del gruppo IOSSG, il [DMPonline](https://dmponline.dcc.ac.uk/) del Digital Curation Center britannico, che ha anche un mdoello specifico per Horizon2020 (in cui il DMP è obbligatorio), [DMPtool](https://dmptool.org/) internazionale
- **rendere pubblico il vostro lavoro in Open Access**,
	- o **depositando in un archivio istituzionale o disciplinare il postprint** (ultima vostra versione, senza layout editoriale) di un articolo pubblicato su qualsiasi sede editoriale. **È fattibile subito, a costo zero, e NON impedisce di pubblicare sulle riviste che vengono richieste in base ai criteri di valutazione correnti.** Questo può essere decisamente il primo passo verso la Open Science per ciascun ricercatore. Per cercare

**la versione consentita** dagli editori per il deposito si utilizza **la banca dat[i SHERPA-](http://www.sherpa.ac.uk/romeo/index.php)[RoMEO;](http://www.sherpa.ac.uk/romeo/index.php)** il 70% lo consente, Elsevier compreso. A volte viene **richiesto un periodo di embargo** (mesi in cui l'articolo pur depositato non è visibile). Tutti gli atenei italiani hanno un archivio istituzionale (IRIS), se vi serve un archivio disciplinare, cercate in DOAR – [Directory of Open Access Repositories](http://www.opendoar.org/)

o **pubblicando su riviste Open Access o con un editore di monografie Open**. In questo caso, **si cambia la sede editoriale** tradizionale e **possono esserci dei costi: il 27%** delle riviste chiede il pagamento delle APC, Article Processing Charges. Per scegliere la rivista adatta, potete utilizzare DOAJ – [Directory of Open Access Journals,](https://doaj.org/) che offre anche un primo filtro di qualità. Alcuni editori senza scrupoli stanno infatti cavalcando il fenomeno Open per pubblicare riviste pessime. Un servizio utile nella valutazione della qualità di una rivista [è ThinkCheckSubmit.](https://thinkchecksubmit.org/) Se invece volete cercare libri ed editori Open, utilizzate DOAB - [Directory of Open Access Books.](https://www.doabooks.org/)

#### **MESSAGGI – 6**

**Depositando i vostri lavori negli archivi Open Access favorite lo sviluppo di servizi come [unpaywall.org,](https://unpaywall.org/) che va a cercare in rete una copia legale, volontariamente depositata dall'autore, di un lavoro cui non avete accesso.**

**STRUMENTI – 5: per trovare in modo legale articoli cui non avete accesso ci sono altri [11 strumenti legali,](http://www.openaccess.nl/en/events/alternative-ways-to-access-journal-articles) prima di provare con Sci-Hub, che è comunque un sito pirata.**

**Un discorso a parte meritano i Preprint.** Fino a qualche anno fa venivano visti solo come lo stadio iniziale di una futura pubblicazione su rivista tradizionale, e costituiscono tuttora una delle tre possibili versioni di un articolo pubblicato su rivista consentite in SHERPA-RoMEO per il deposito negli archivi. I fisici dal 1991 utilizzano i preprint come veciolo "autonomo" per le informazioni scientifiche, depositandoli in ArXiv, il primo storico archivio. Il preprint è l'articolo così come è stato terminato dall'autore, senza i commenti dei revisori, e solitamente è la versione che viene inviata alla rivista per l'accettazione.

Negli ultimi due anni si è assistito a un crescente successo del **Preprint come nuovo strumento di comunicazione scientifica**. Si sono moltiplicati gli archivi disciplinari di preprint, BiorXiv, PsycharXiv, ChemrXiv, EarthrXiv e così via. OSF – [Open Science Framework](https://osf.io/preprints/) ospita molti questi archivi e un motore di ricerca dedicato algi oltre 2 milioni di preprint accessibili. [Humanities Commons](https://hcommons.org/) è un progetto specifico per una nuova disseminazione della ricerca nelle scienze umane e sociali, che comprende non solo preprint ma anche materiale didattico e di ricerca. Riviste come [PeerJ,](https://peerj.com/preprints/) [F1000Research](https://f1000research.com/browse) e [The Winnower,](https://thewinnower.com/) fondandosi sull'idea che **ogni ricerca sia degna di essere resa pubblica, discussa e conservata**, pubblicano una sezione di preprint, che diventano subito citabili e ricercabili, oltre che aperti alla Open Peer review.

#### Quali sono i **vantaggi dei preprint?**

- **garantiscono** con il deposito e la data certa la **priorità sulla paternità intellettuale**
- consentono da subito di **avere un feedback** dall'intera comunità e non dai due soli revisori
- **rendono subito disponibili i risultati**, senza attendere tempi linghi di pubblicazione o ripetute proposte a diverse riviste in caso di rifiuto
- **abilitano la open peer review**
- sono **citabili da subito** perché ottengono un DOI
- sono all'**avanguardia** della ricerca perché pubblicano **le ricerche in tempo reale**

Dal 2017 l'NIH e altri enti di finanziamento accettano i preprint nei Grant Proposals. La quasi totalità degli editori in SHERPA RoMEO si dichiara a favore del deposito del preprint.

**STRUMENTI – 6: per ogni dubbio sui preprint ci sono l[e utilissime FAQ di ASAPBio](http://asapbio.org/preprint-info/preprint-faq), l'associazione di biologi che ha rilanciato il preprint come modello innovativo di comunicazione. Sul cambiamento culturale ancora necessario a fugare dubbi e sospetti, si può ascoltare Jessica Polka su [Promoting a culture of preprints.](https://indico.cern.ch/event/405949/contributions/2487847/)**

## **DISSEMINAZIONE E VALUTAZIONE**

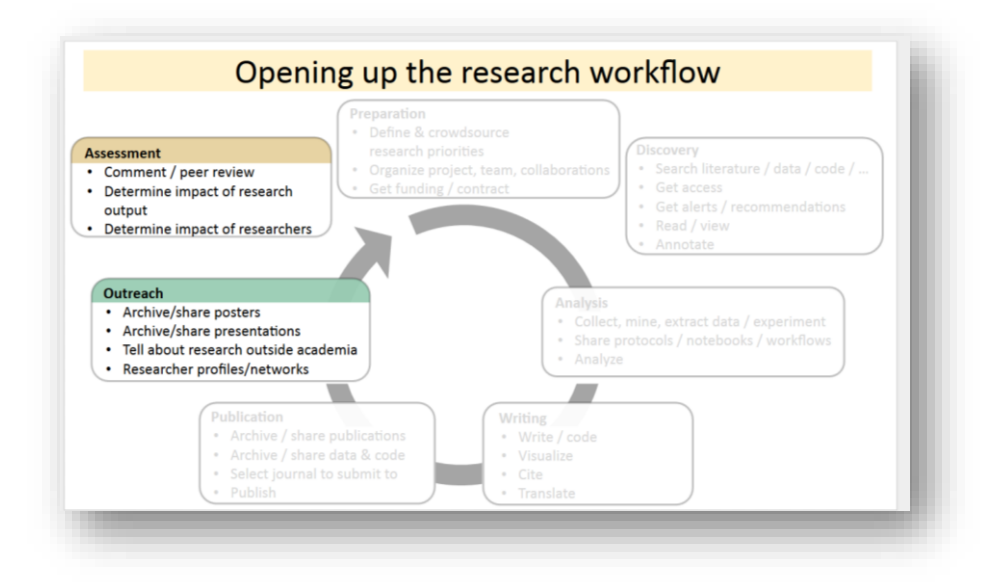

Alcuni suggerimenti per una migliore disseminazione del vostro lavoro:

- mantenete un profilo ORCID, che vi identifichi in modo univoco e sia collegato a tutti i vostri lavori. [ORCID](https://orcid.org/) si può poi integrare con la maggior parte degli strumenti utilizzati in ognuno dei passi che abbiamo visto, garantendovi sia visibilità sia tracciabilità anche ai fini delle metriche di impatto
- **utilizzate Twitter,** non solo per promuovere la vostra ricerca ma per **seguire e stare in contatto** con chi si occupa dei vostri stessi temi; per partecipare a **discussioni** sempre vivaci; per essere sempre **aggiornati** su nuove ricerche, strumenti, opportunità; per **dare e ricevere feedback** su ogni aspetto anche pratico della vostra ricerca
- **provate a utilizzare la open peer review.** È un concetto nuovo, in cui anche le revisioni sono "pezzi" di conoscenza che è giusto rendere pubblici e per cui è giusto ricevere un credito. La open peer review favorsice il dibattito costruttivo e la solidità della scrittura scientifica. [PubPeer](https://pubpeer.com/) e [Peerage of Science](https://www.peerageofscience.org/) sono due buoni servizi in questo contesto

**STRUMENTI – 7: sulla Open peer review si può leggere la monumentale revisione sistematica di Tony Ross- Hellauer[, What is Open peer review](https://f1000research.com/articles/6-588/v2), e l'articolo di Jon Tennant [A multi](https://f1000research.com/articles/6-1151/v3)[disciplinary perspective on emergent and future innovations in peer review.](https://f1000research.com/articles/6-1151/v3)**

- **depositate in un archivio e rendete pubblici poster e presentazioni a convegni**, moltiplicando l'auditorio. Sono tutte forme diverse, e forse più accessibili, della vostra ricerca. Potete provare a depositarli su [Figshare](https://figshare.com/)
- **contribuite a un articolo di Wikipedia** sui temi della vostra ricerca o su temi di vostra competenza: è utilissimo per chi si avvicina per la prima volta ai vostri argomenti
- scrivete un **riassunto del lavoro in linguaggio comune**, per il pubblico non accademico, o **collaborate con quotidiani/riviste a scopo divulgativo**, o ancora intervenite a **conferenze** pubbliche o a **dibattiti generati da fake news**, sulla base della vostra competenza

Per la valutazione, invece

- **cercate sempre di utilizzare un set di metriche e indicatori diversi**, per cogliere le diverse implicazioni di "impatto" secondo quanto suggerito dal [Manifesto di Leiden](http://www.leidenmanifesto.org/)
- chiedete al vostro **editore di partecipare alla Initiative for [Open Citations](https://i4oc.org/)**, per rendere pubblici i dati sulle citazioni e rendere possibili nuovi servizi
- **utilizzate ove possibile le Alt-metrics**, metriche alternative e complementari a quelle tradizionali che tracciano il successo e l'impatto di un lavoro al di fuori dell'accademia, su Twitter, sui blog, sui social networks. Uno strumento utile per i ricercatori, perché genera e visualizza le menzioni ottenute, è *ImpactStory*. Invece [Altmetric](https://www.altmetric.com/) (gratis per gli autori, con costi per gli editori) propone un accattivante sistema di visualizzazione del successo di un articolo sul web.

Ora… tocca a voi. Un passo per volta, una pratica per volta, verso la Open Science. Provate, sperimentate.

Ricordando, con [Neelie Kroes,](https://www.youtube.com/watch?v=icu4ClrrlJI) che «Open Science depends on open minds». E che serve un po' di tempo per imparare una nuova logica e nuovi strumenti… ma può valerne la pena.

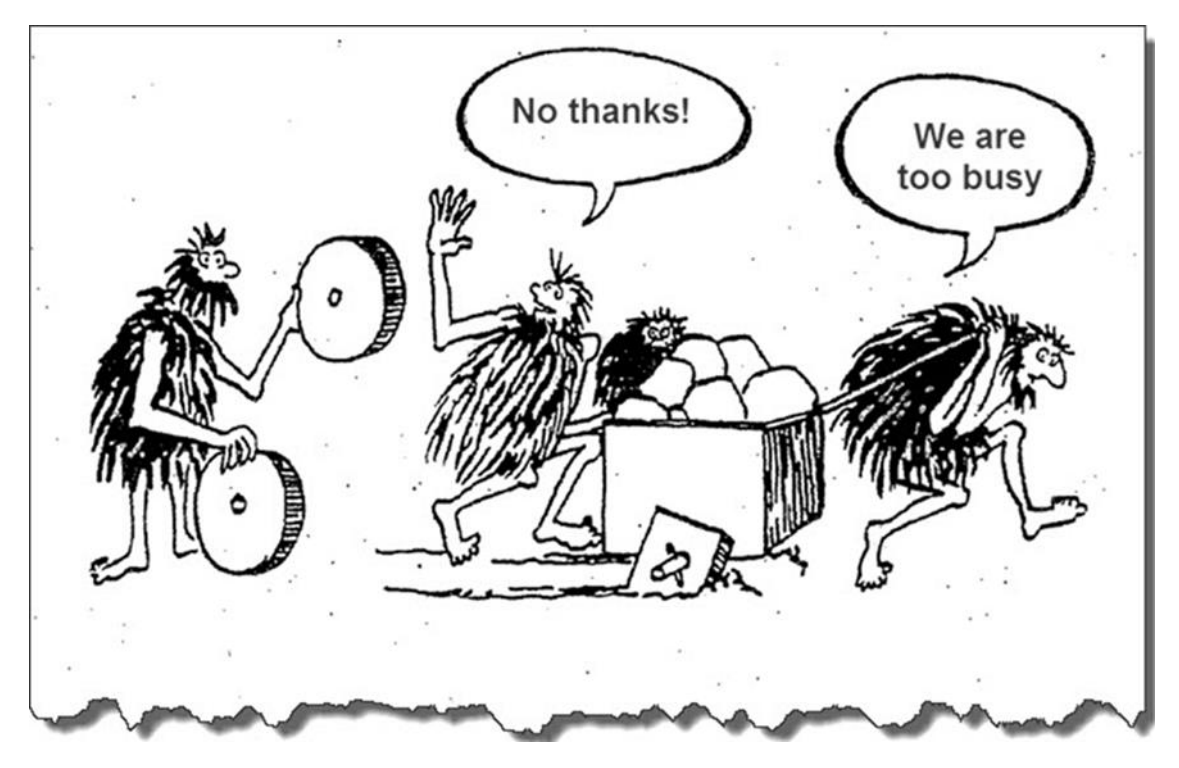

## **STRUMENTI – 8**

**Open Access e Open Science: un punto di accesso in italiano è [www.oa.unito.it](http://www.oa.unito.it/) Una miniera di strumenti utili è [OpenUp Hub](https://www.openuphub.eu/) Un progetto ricco di ispirazioni è [Why open research?](http://whyopenresearch.org/) Due punti di riferimento in Italia[: AISA](http://aisa.sp.unipi.it/chi-siamo/) – Associazione per la promozione della Scienza Aperta e [IOSSG](https://sites.google.com/view/iossg/home) – Italian OpenScience Support Group**